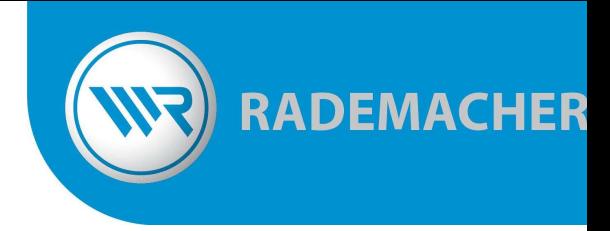

## **Kurzanleitung zum Codierschaltgerät RP-S2-CSG-AF26**

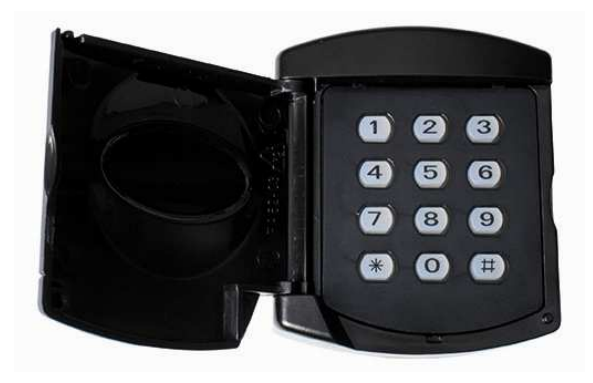

## **Programmierung eines neuen Codes**

- 1) Taste \* und # gleichzeitig drücken und halten, bis Tastenfeld langsam blinkt
- 2) Aktuellen Code eingeben (bei Erstinbetriebnahme 0000)
- 3) # Taste drücken –Tastenfeld blinkt schneller
- 4) neuen Öffnungscode eingeben
- 5) mit #Taste bestätigen Licht geht aus

## **Anmeldung am RolloPort**

- 1) Drücken Sie "S" für 1 Sekunde, zur Quittierung erscheint ein grüner Punkt unten rechts in der Anzeige.
- 2) Geben Sie nun zweimal den aktuellen Öffnungscode in das Codierschaltgerät ein und drücken Sie jeweils die #Taste oder die \*Taste. (je nachdem, welcher Kanal vorher gewählt wurde, siehe Rolloport-Anleitung Seite 21)
- 3) Wurde der Code richtig angenommen, setzt sich das Tor in Bewegung. Sollte keine Torbewegung erfolgen, bitte Punkt 1 und 2 wiederholen.